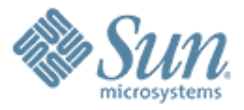

#### **A Performance Tale**

,,,,,,,,,,,,,,,,,,,,,,,,

,,,,,,,,,,,,,,,,,,,,,,,,,,

**The evolution of binding in JavaFX**

**Robert Field Brian Goetz Sun Microsystems, Inc.**

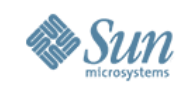

#### **Overview**

- This talk will chronicle our ongoing work on making JavaFX Script not only powerful and fun but fast
	- > We'll focus specifically on one feature: binding
	- > This is a work in progress...

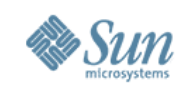

# **VM vs Language**

- The VM provides certain base services
	- > Compiler is free to decide which to expose and which not
	- > Compiler can build additional features atop these we call these *language fictions*
		- > Some language fictions have no runtime cost
			- > Checked exceptions
		- > Others are hard to implement *efficiently*
			- > Dynamic dispatch in JRuby
			- > Data binding in JavaFX

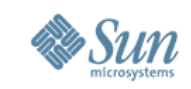

#### **JVM features VM vs Language** *Overloading Enums Generics Exceptions+checked Constructors+chaining Mixins New access control* **Constructors Primitive types+ops Exceptions** *Data binding On-replace Triggers Overloading Function values Var init override* **Java language fictions JavaFX language fictions Object model Memory model Dynamic linking GC Primitive types+ops Interfaces Access control Object model Memory model Dynamic linking GC Exceptions Constructors Primitive types+ops Interfaces Access control Object model Memory model Dynamic linking GC**

Sun Microsystems, Inc.

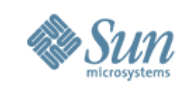

# **Typical implementation evolution**

- Most languages follow a fairly standard evolution > For simple things like 32-bit arithmetic, let the VM do it
	- > For most language fictions, implement in a runtime library

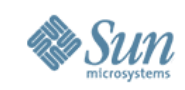

# **Language Fictions in Runtime**

- Implement fictions in a runtime library (usually written in Java)
	- > Have compiler emit calls to the runtime
	- > Fast time-to-implementation
	- > Flexible
	- > Testable

• Problem with runtime-centric approach can be performance

- > People can try out the cool features
	- > And then notice how slow they are
- > Go from fan mail to hate mail in almost no time...

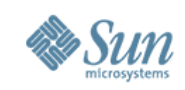

# **JavaFX Script**

- JavaFX Script is statically-typed, object-oriented
	- > Compiles to Java class files
	- > Built for Rich Internet Applications
		- > Programming model is based on a *scene graph*
		- > Language is optimized for "care and feeding" of scene graph
			- > Object literals
			- > Animations
			- > Declarative data binding

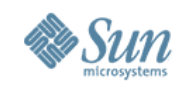

## **JavaFX Script: Example**

```
Sun Microsystems, Shage
    def slider = Slider{
                      min: 0 
                      max: 60 
                      value: 0 
                      translateX: 10 translateY: 110
      }
    Stage {
         title: "Data Binding"
        width: 220 height: 170
         scene: Scene {
            content: [
               slider,
               Circle {
                  centerX: bind slider.value+50 
                  centerY: 60 
                  radius: 50
                  stroke: Color.YELLOW
                  fill: RadialGradient {
                     centerX: 50 centerY: 60 radius: 50
                     focusX: 50 focusY: 30
                     proportional: false
                     stops: [
                         Stop {offset: 0 color: Color.RED},
                        Stop {offset: 1 color: Color.WHITE},
      ]
                  }//RadialGradient
               }//Circle
            ]}//Scene
```
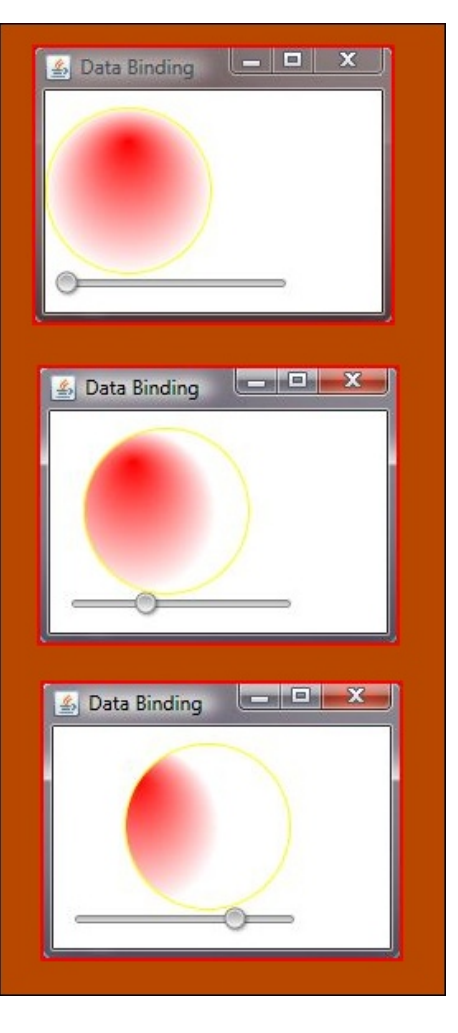

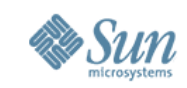

# **Background: Binding in JavaFX**

• Binding keeps a variable updated to the value of an expression:

 $def x = bind a + b$ 

- The value of  $x$  will always be the sum of  $a$ and b even as a and b change
- Relationship is fixed and one-directional > x cannot be assigned to or re-bound > values of a and b are not impacted

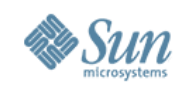

# **Binding in JavaFX**

#### • Bindings may be arbitrarily complex:

```
Polyline {
   transform: bind 
     Transform.translate(0, la.currentHeight-1)
  points: bind 
     for (i in [0.0 .. la.currentWidth step 2.0]) {
      def x = i + la.currentWidth mod 2;[x, if (indexof i mod 2 == 0) 1.5 else -1.5] }
}
```
#### • Limited bidirectional binding allowed: def  $q =$  bind  $v \cdot y$  with inverse

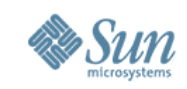

# **Background: On-Replace Triggers**

• An on-replace runs a block of code on a change:

var  $w = 4$  on replace { println("w:  $\{w\}'$ ) };  $w = 1234;$ 

#### • This prints:

w: 4 w: 1234

#### • Sequence triggers give slice info:

```
def seq = bind m.seqB`
   on replace
     oldValue[firstIdx..lastIdx]=newElements{
     … }
```
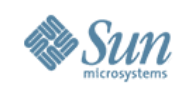

# **Binding: Dependencies**

- What is different about JavaFX variables?
	- > Can have on-replace triggers
	- > Can be bound to expressions
	- > Can be used in other bindings
- What this means is
	- > changes to the value of a variable must be tracked
	- > dependency relationships must be maintained between variables

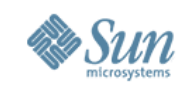

# **Implementation #1 – Locations**

- We invented structures called Locations
	- > Hold and track changes in values
		- > value of simple variables (to allow being bound to)
		- > value of bound expression for bound variables
	- > Maintain dependency relationships
		- > to fire update of bound expressions
		- > to trigger on-replace

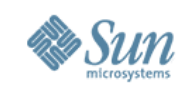

# **Implementation #1 – Locations**

- Locations: many specialized classes
	- > Location interface:

get(), set(T), addChangeListener(…), …

> Location implementation for variables add:

bind(…, Location…), …

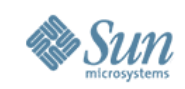

# **Implementation #1 – Locations**

- Oops! Footprint explosion
- Problem is two-fold:
	- > Simple non-bound variables represented as Location much bigger than just value
	- > Dependencies between variables and components of a bind expression form complex data structures
- Well let's optimize these ...

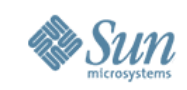

# **Early optimizations: Locations**

- Reduce size of Location
	- > Not every var will be triggered on or bound
		- > Lazily inflate those portions of the data structure
	- > Initial Location implementation: ~48 bytes
	- > "Optimized" Location implementation: 24
- Static elision of locations
	- > Compiler can sometimes prove a var can *never* be referenced in a bind or will *never* change
		- > Can demote those down to regular fields
		- > Analysis aided by the fact that default visibility is script-private. Lesson learned! Pick good defaults.

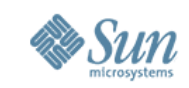

# **Early optimizations: Expressions**

• Initial version built a full Location tree for each bound expression

$$
\begin{array}{rcl}\n\text{def} & x & = \\
\text{bind} & a^*(b+c)\n\end{array}
$$

- > Lots of runtime classes for operators
- > Lots of objects

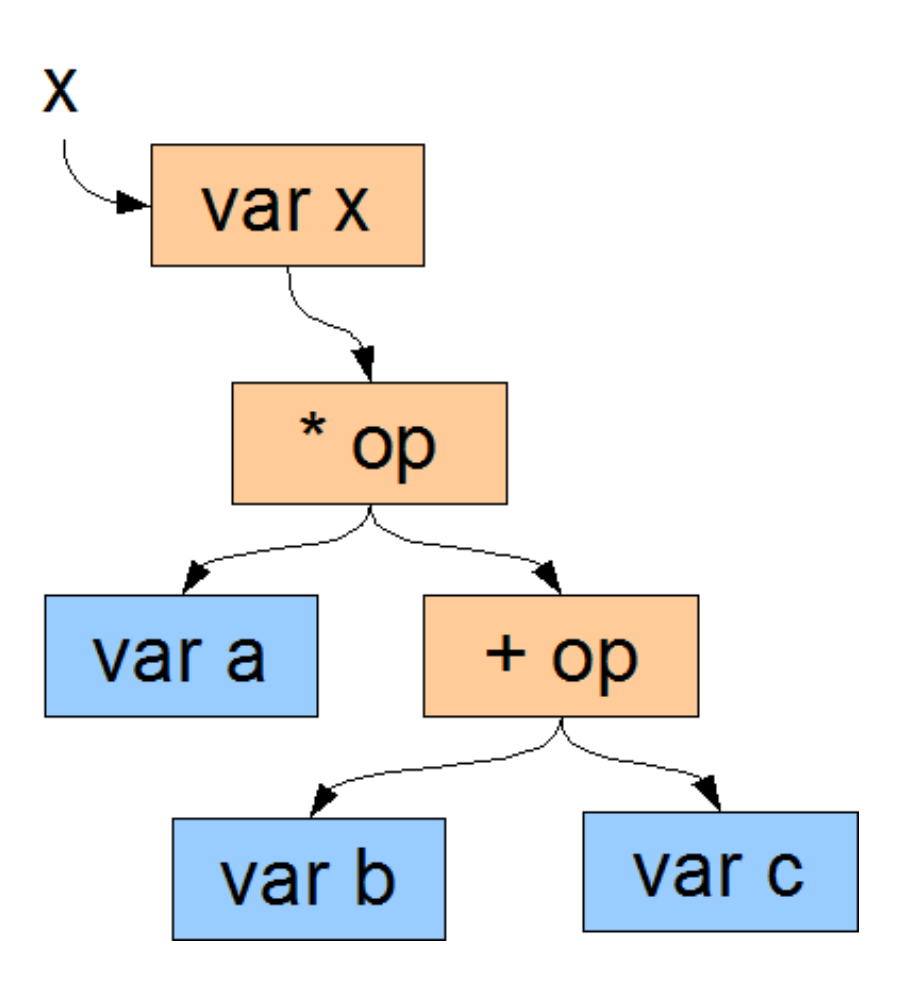

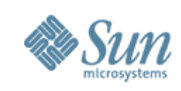

# **Early optimizations: Before**

```
public final IntVariable locx = \text{IntVariable}.\text{make};
```

```
public IntVariable loc$x() {
   return loc$x;
}
```

```
public static void applyDefaults$x(final b0$Intf receiver$) {
   receiver$.loc$x().bind(
      BoundOperators.plus_ii(
         receiver$.loc$a(), 
         receiver$.loc$b()));
}
```
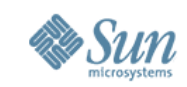

# **Early optimizations: Expressions**

• Instead represent many bound expressions with compiled code and a list of dependencies

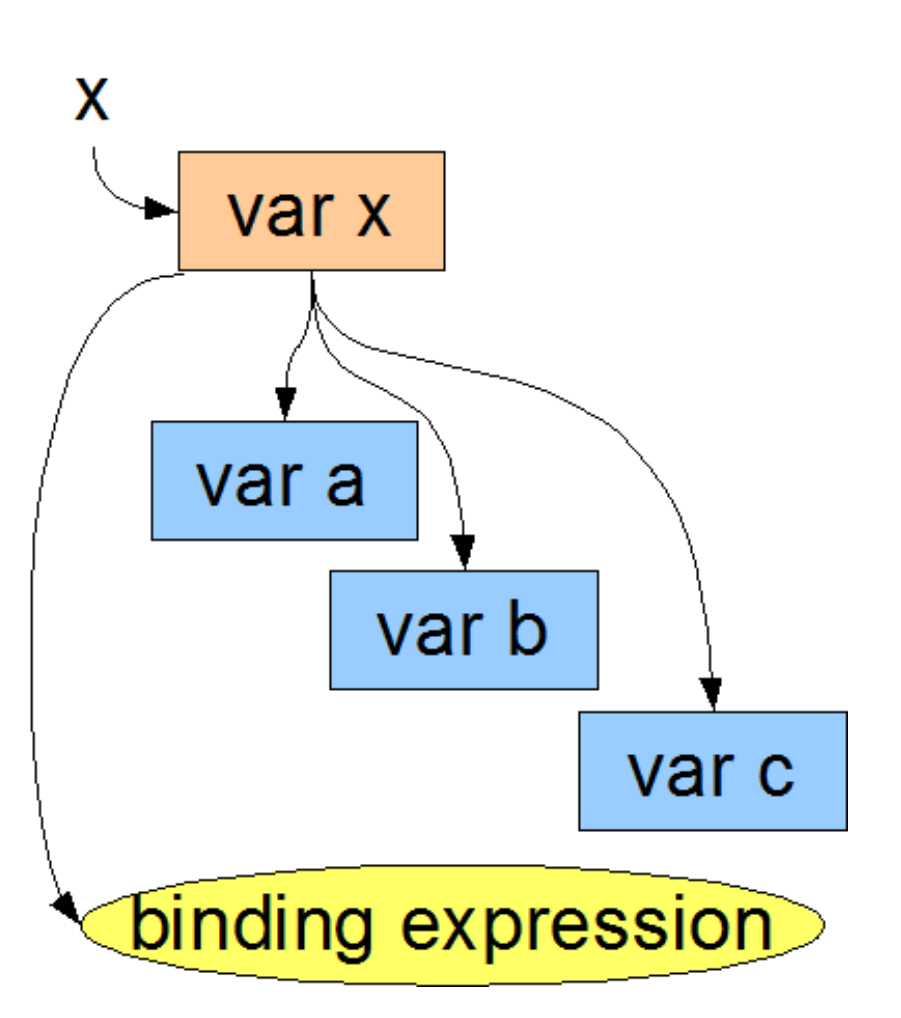

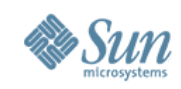

# **Early optimizations: After**

```
public final IntVariable loc$x = IntVariable.make();
public IntVariable loc$x() {
 return loc$x;
}
public static void applyDefaults$x(final b0$Intf receiver$) {
 receiver$.loc$x().bind(false, new _SBECL(0, loc$a(), loc$b(), 
                      null, 3));
}
private static class _SBECL<T> extends SBECL<T> {
  public void compute() {
    switch (id) {
      case 0: 
       pushValue(((IntLocation)arg$0).getAsInt() + ((IntLocation)arg$1).getAsInt());
       break;
 }
 }
private _SBECL(final int id, final Object arg$0, final Object arg$1, final Object[] moreArgs,
             final int dependents) {
  super(id, arg$0, arg$1, moreArgs, dependents);
 }
}
```
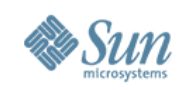

# **Early optimizations: Alas!**

- Significant improvements
	- > Smaller and faster
	- > In some cases many times over
- But still **way** too big
	- > Simple variables x6 Java size
	- > Some bound expressions hundreds of bytes
- And all that complexity is **slow**
- Time to roll up our sleeves

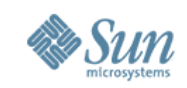

- Same two cases to optimize: simple & bound vars
- Variable representation:
	- > Location for cases we can't optimize
	- > Non-Location as before provable
	- > Slacker lazily inflated to Location
- Slacker:
	- > For variables that are externally accessible
	- > So, could be bound
	- > But often never are

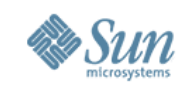

• Optimization: represent each var as value+Location > Location initially null

```
 int $x;
 IntVariable loc$x = null;
```
- Only if Location is requested is it created > Getting and setting does not inflate
- Good wins as most vars are never bound
- But what about ones that are ...

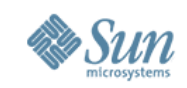

- For binds without side-effects, why not lazy eval: def  $x =$  bind  $a + b$
- The bound expression can be inlined into getter int get $(x)$  { return a + b; }
- Similarly, on-replace can be inlined into setter
- Now slacker Locations can be applied to bound vars
- When inflated, slacker binds create: binding expression, Location, change listeners

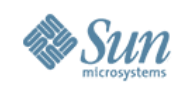

#### **Implementation #2: After**

```
public static int VOFF$x = 2;
public int x = 0;
public IntVariable loc$x;
```

```
ers and the set of the set of the set of the set of the set of the set of the set of the set of the set of the set of the 25 \,public int get$x() {
           if (loc$x != null) return loc$x.getAsInt(); 
            else 
                return (VFLGS$0 & 4) == 0 ? 
                     get\$a() + get\$b();\mathsf{S}\mathsf{x};public int set$x(int varNewValue$) {
         if (((VFLGS$0 & 32) != 0 ? loc$x() : loc$x) != null) {
             varNewValue$ = loc$x.setAsInt(varNewValue$);
             VFLGS$0 |= 4;
             return varNewValue$;
          } else {
             $x = varNewValue$;
             VFLGS$0 |= 4;
             return $x;
```
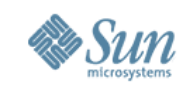

## **Implementation #2: After – part 2**

```
public IntVariable loc$x() {
  if (loc$x != null)
      return loc$x;
  if ((VFLGS$0 8 4) != 0) loc$x = IntVariable.make($x); 
   else {
     loc$x = IntVariable.make();
      if ((VFLGS$0 & 32) != 0) 
         loc$x().bind(false, new _SBECL(1, loc$a(), loc$b(),
                  null, 3));
 }
   return loc$x;
}
```
public void applyDefaults\$(final int varNum\$) { … }

private static class \_SBECL<T> extends SBECL<T> { … }

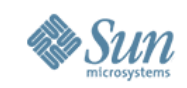

- Well... how did that work?
- On micro-benchmarks of bind: x20 improvement
- But many binds have potential side-effects, are too complex, have on-replace – so implemented as Locations
- And bound expressions, implemented as Locations, want Location as dependents, so it unravels
- But, lesson learned, if we can inline it all ...

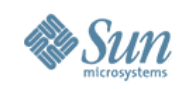

# **Take #3: Compiled Bind**

- All bound expressions inlined into getters
- All on-replace triggers inlined into setters
- Intra-class dependencies: hard-coded
- Inter-class dependencies: dependent lists
- Variables referenced by (instance, var#) pair
- Default lazy eval using invalidation
- No Locations. No ChangeListeners.
- One month in ...

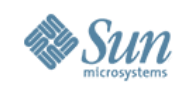

# **Take #3: where we are today**

```
public int $x;
```

```
public int get$x() {
 if (!isValidValue$(VOFF$x)) {
  be$x(get$a() + get$b());
 }
 return $x;
```

```
public void be$x(int varNewValue$) {
 final int varOld\dot{V}alue$ = $x;
  if (varOldValue$ != varNewValue$) {
  $x = varNewValue$;
   invalidate$x();
  setValidValue$(VOFF$x);
  onReplace$x(varOldValue$);
 } }
```
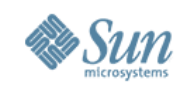

## **Take #3: where we are today**

```
public void invalidate$x() {
 if (isValidValue$(VOFF$x)) {
clearValidValue$(VOFF$x);
  notifyDependents$(VOFF$x);
 }
}
```

```
public int set$x(int varNewValue$) {
  throw new AssignToBoundException();
}
```

```
public void onReplace$b(int varOldValue$) {
}<br>}
```
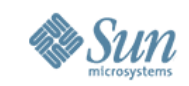

## **JavaFX Performance – By Release**

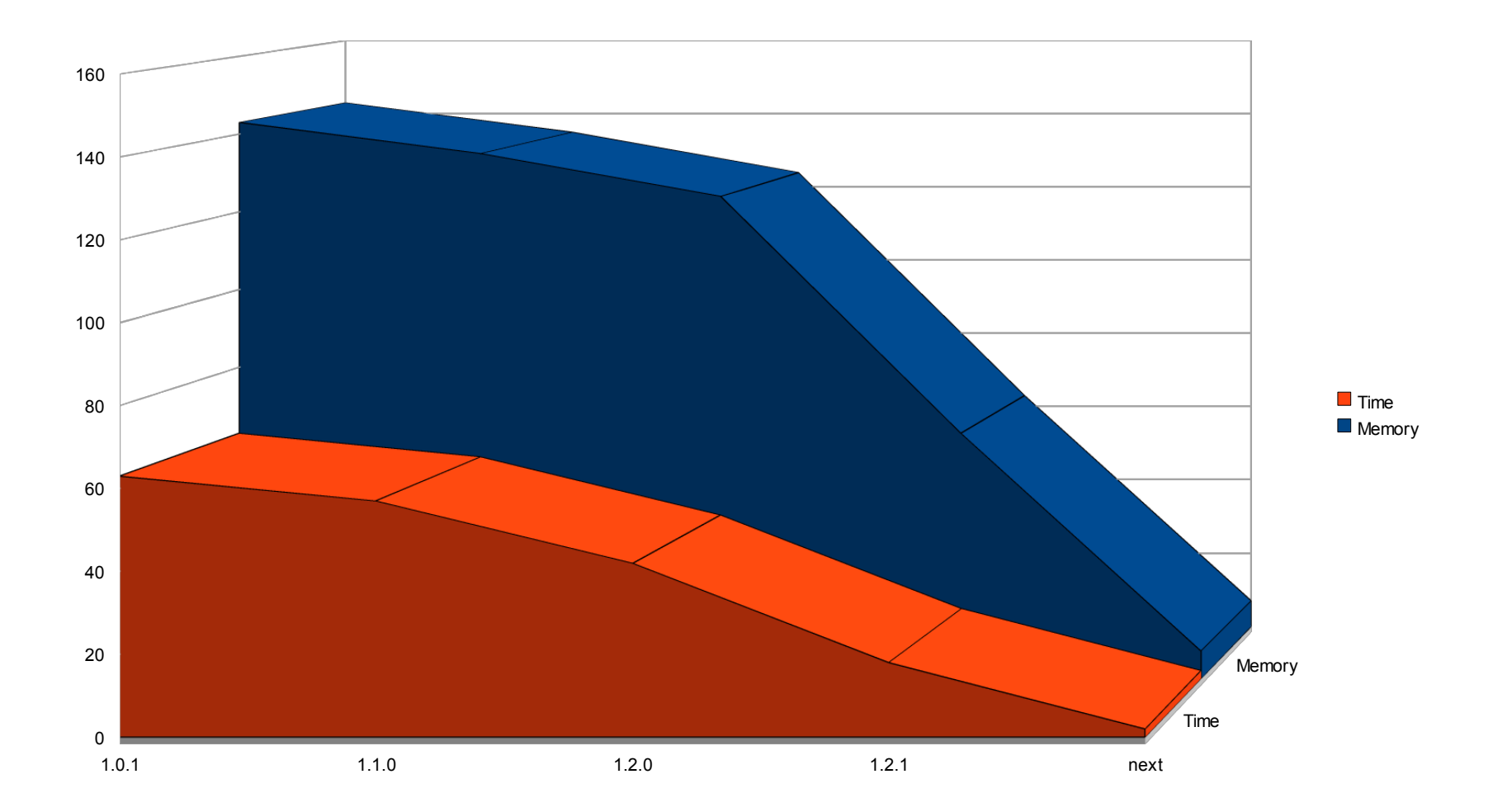

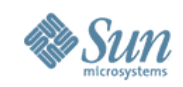

# Q & A

Sun Microsystems, Inc. 32